# **heudiconv Documentation**

*Release 0.10.0*

**Heudiconv team**

**Feb 15, 2023**

# **Contents**

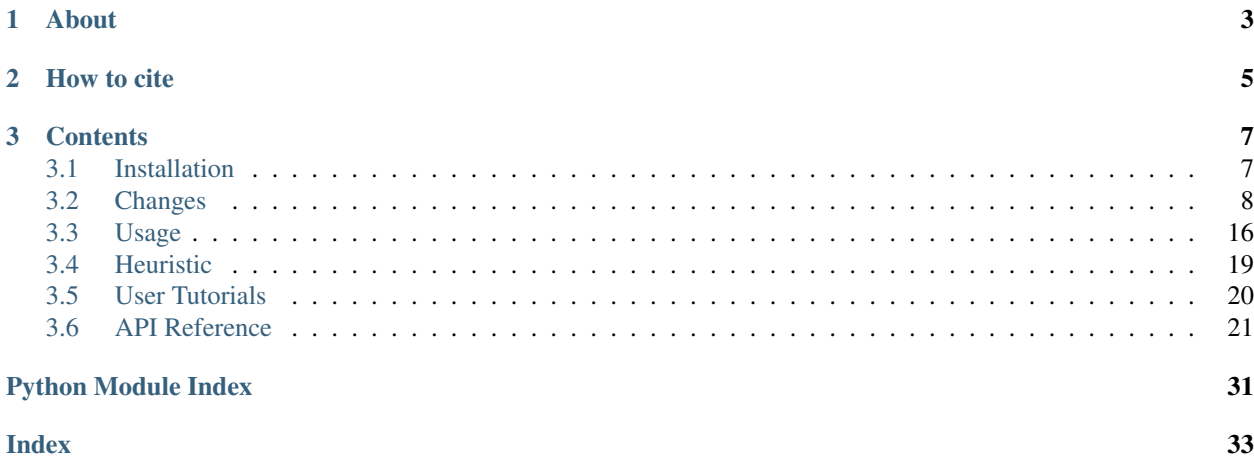

*a heuristic-centric DICOM converter*

# CHAPTER<sup>1</sup>

# About

<span id="page-6-0"></span>heudiconv is a flexible DICOM converter for organizing brain imaging data into structured directory layouts.

- it allows flexible directory layouts and naming schemes through customizable heuristics implementations
- it only converts the necessary DICOMs, not everything in a directory
- you can keep links to DICOM files in the participant layout
- using dcm2niix under the hood, it's fast
- it can track the provenance of the conversion from DICOM to NIfTI in W3C PROV format
- it provides assistance in converting to [BIDS.](http://bids.neuroimaging.io/)
- it integrates with [DataLad](https://www.datalad.org/) to place converted and original data under git/git-annex version control, while automatically annotating files with sensitive information (e.g., non-defaced anatomicals, etc)

# CHAPTER 2

How to cite

<span id="page-8-0"></span>Please use [Zenodo record](https://doi.org/10.5281/zenodo.1012598) for your specific version of HeuDiConv. We also support gathering all relevant citations via [DueCredit.](http://duecredit.org)

# CHAPTER 3

## **Contents**

## <span id="page-10-1"></span><span id="page-10-0"></span>**3.1 Installation**

Heudiconv is packaged and available from many different sources.

### **3.1.1 Local**

Released versions of HeuDiConv are available on [PyPI](https://pypi.org/project/heudiconv/) and [conda.](https://github.com/conda-forge/heudiconv-feedstock#installing-heudiconv) If installing through PyPI, eg:

```
pip install heudiconv[all]
```
Manual installation of [dcm2niix](https://github.com/rordenlab/dcm2niix#install) is required.

On Debian-based systems we recommend using [NeuroDebian](http://neuro.debian.net) which provides the [heudiconv package.](http://neuro.debian.net/pkgs/heudiconv.html)

### **3.1.2 Docker**

If [Docker](https://docs.docker.com/install/) is available on your system, you can visit [our page on Docker Hub](https://hub.docker.com/r/nipy/heudiconv/tags) to view available releases. To pull the latest release, run:

\$ docker pull nipy/heudiconv:0.10.0

### **3.1.3 Singularity**

If [Singularity](https://www.sylabs.io/singularity/) is available on your system, you can use it to pull and convert our Docker images! For example, to pull and build the latest release, you can run:

```
$ singularity pull docker://nipy/heudiconv:0.10.0
```
# <span id="page-11-0"></span>**3.2 Changes**

### **3.2.1 Changelog**

All notable changes to this project will be documented (for humans) in this file. The format is based on [Keep a Changelog](http://keepachangelog.com/en/1.0.0/) and this project adheres to [Semantic Versioning.](http://semver.org/spec/v2.0.0.html)

### **[0.10.0] - 2021-09-16**

Various improvements and compatibility/support (dcm2niix, datalad) changes.

### **Added**

- Add "AcquisitionTime" to the seqinfo [\(#487\)](https://github.com/nipy/heudiconv/issues/487)
- Add support for saving the Phoenix Report in the sourcedata folder [\(#489\)](https://github.com/nipy/heudiconv/issues/489)

### **Changed**

- Python 3.5 EOLed, supported (tested) versions now: 3.6 3.9
- In reprorin heuristic, allow for having multiple accessions since now there is  $-g$  all groupping [\(#508\)](https://github.com/nipy/heudiconv/issues/508)
- For BIDS, produce a singular scans. json at the top level, and not one per sub/ses (generates too many identical files) [\(#507\)](https://github.com/nipy/heudiconv/issues/507)

### **Fixed**

- Compatibility with DataLad 0.15.0. Minimal version is 0.13.0 now.
- Try to open top level BIDS .json files a number of times for adjustment, so in the case of competition across parallel processes, they just end up with the last one "winning over" [\(#523\)](https://github.com/nipy/heudiconv/issues/523)
- Don't fail if etelemetry.get\_project returns None [\(#501\)](https://github.com/nipy/heudiconv/issues/501)
- Consistently use  $n/a$  for age/sex, also handle ?M for months [\(#500\)](https://github.com/nipy/heudiconv/issues/500)
- To avoid crashing on unrelated derivatives files etc, make find files to take list of topdirs (excluding derivatives/ etc), and look for \_bold only under sub-\* directories [\(#496\)](https://github.com/nipy/heudiconv/issues/496)
- Ensure bvec/bval files are only created for dwi output [\(#491\)](https://github.com/nipy/heudiconv/issues/491)

### **Removed**

• In reproin heuristic, old hardcoded sequence renamings and filters [\(#508\)](https://github.com/nipy/heudiconv/issues/508)

### **[0.9.0] - 2020-12-23**

Various improvements and compatibility/support (dcm2niix, datalad, duecredit) changes. Major change is placement of output files to the target output directory during conversion.

### **Added**

- #454 zenodo referencing in README.rst and support for ducredit for heudiconv and reproin heuristic
- #445 more tutorial references in README.md

### **Changed**

- [#485](https://github.com/nipy/heudiconv/issues/485) placed files during conversion right away into the target directory (with a \_heudiconv??? suffix, renamed into ultimate target name later on), which avoids hitting file size limits of /tmp [\(#481\)](https://github.com/nipy/heudiconv/issues/481) and helped to avoid a regression in dcm2nixx 1.0.20201102
- [#477](https://github.com/nipy/heudiconv/issues/477) replaced rec-<magnitude | phase> with part-<mag | phase> now hat BIDSsupports the part entity
- [#473](https://github.com/nipy/heudiconv/issues/473) made default for CogAtlasID to be a TODO URL
- [#459](https://github.com/nipy/heudiconv/issues/459) made AcquisitionTime used for acq\_time scans file field
- [#451](https://github.com/nipy/heudiconv/issues/451) retained sub-second resolution in scans files
- [#442](https://github.com/nipy/heudiconv/issues/442) refactored code so there is now heudiconv.main.workflow for more convenient use as a Python module

### **Fixed**

- minimal version of nipype set to 1.2.3 to guarantee correct handling of DWI files [\(#480\)](https://github.com/nipy/heudiconv/issues/480)
- heudiconvDCM\* temporary directories are removed now [\(#462\)](https://github.com/nipy/heudiconv/issues/462)
- compatibility with DataLad 0.13 [\(#464\)](https://github.com/nipy/heudiconv/issues/464)

### **Removed**

• #443 pathlib as a dependency (we are Python3 only now)

### **[0.8.0] - 2020-04-15**

### **Enhancements**

- Centralized saving of .json files. Indentation of some files could change now from previous versions where it could have used 3 spaces. Now indentation should be consistently 2 for .json files we produce/modify [\(#436\)](https://github.com/nipy/heudiconv/issues/436) (note: dcm2niix uses tabs for indentation)
- ReproIn heuristic: support SBRef and phase data [\(#387\)](https://github.com/nipy/heudiconv/issues/387)
- Set the "TaskName" field in .json sidecar files for multi-echo data [\(#420\)](https://github.com/nipy/heudiconv/issues/420)
- Provide an informative exception if command needs heuristic to be specified [\(#437\)](https://github.com/nipy/heudiconv/issues/437)

### **Refactored**

• embed\_nifti was refactored into embed\_dicom\_and\_nifti\_metadata which would no longer create .nii file if it does not exist already [\(#432\)](https://github.com/nipy/heudiconv/issues/432)

#### **Fixed**

- Skip datalad-based tests if no datalad available [\(#430\)](https://github.com/nipy/heudiconv/issues/430)
- Search heuristic file path first so we do not pick up a python module if name conflicts [\(#434\)](https://github.com/nipy/heudiconv/issues/434)

### **[0.7.0] - 2020-03-20**

### **Removed**

• Python 2 support/testing

### **Enhancement**

- -g option obtained two new modes: all and custom. In case of all, all provided DICOMs will be treated as coming from a single scanning session. custom instructs to use . grouping value (could be a DICOM attribute or a callable)provided by the heuristic [\(#359\)](https://github.com/nipy/heudiconv/issues/359).
- Stop before reading pixels data while gathering metadata from DICOMs [\(#404\)](https://github.com/nipy/heudiconv/issues/404)
- reproin heuristic:
	- In addition to original "md5sum of the study\_description" protocols2fix could now have (and applied after md5sum matching ones) 1). a regular expression searched in study\_description, 2). an empty string as "catch all". This features could be used to easily provide remapping into reproin naming (documentation is to come to [http://github.com/ReproNim/reproin\)](http://github.com/ReproNim/reproin) [\(#425\)](https://github.com/nipy/heudiconv/issues/425)

#### **Fixed**

- Use nan, not None for absent echo value in sorting
- reproin heuristic: case sequinfos into a list to be able to modify from overloaded heuristic  $(\#419)$
- No spurious errors from the logger upon a warning about etelemetry absence [\(#407\)](https://github.com/nipy/heudiconv/issues/407)

### **[0.6.0] - 2019-12-16**

This is largely a bug fix. Metadata and order of \_key-value fields in BIDS could change from the result of converting using previous versions, thus minor version boost. 14 people contributed to this release – thanks [everyone!](https://github.com/nipy/heudiconv/graphs/contributors)

#### **Enhancement**

- Use [etelemetry](https://pypi.org/project/etelemetry) to inform about most recent available version of heudiconv. Please set NO\_ET environment variable if you want to disable it [\(#369\)](https://github.com/nipy/heudiconv/issues/369)
- BIDS:
	- --bids flag became an option. It can (optionally) accept notop value to avoid creation of top level files (CHANGES, dataset\_description.json, etc) as a workaround during parallel execution to avoid race conditions etc. [\(#344\)](https://github.com/nipy/heudiconv/issues/344)
	- Generate basic . json files with descriptions of the fields for participants.tsv and \_scans.tsv files [\(#376\)](https://github.com/nipy/heudiconv/issues/376)
- Use filelock while writing top level files. Use HEUDICONV\_FILELOCK\_TIMEOUT environment to change the default timeout value [\(#348\)](https://github.com/nipy/heudiconv/issues/348)
- \_PDT2 was added as a suffix for multi-echo (really "multi-modal") sequences [\(#345\)](https://github.com/nipy/heudiconv/issues/345)
- Calls to dcm2niix would include full output path to make it easier to discern in the logs what file it is working on [\(#351\)](https://github.com/nipy/heudiconv/issues/351)
- With recent 'datalad  $\langle \mathbf{S}^2 \rangle$  ( $\mathbf{S} = 0.10$ ), created DataLad dataset will use  $-\text{fake-date}$  functionality of Data-Lad to not leak data conversion dates, which might be close to actual data acquisition/patient visit [\(#352\)](https://github.com/nipy/heudiconv/issues/352)
- Support multi-echo EPI \_phase data [\(#373](https://github.com/nipy/heudiconv/issues/373) fixes [#368\)](https://github.com/nipy/heudiconv/issues/368)
- Log location of a bad .json file to ease troubleshooting [\(#379\)](https://github.com/nipy/heudiconv/issues/379)
- Add basic pypi classifiers for the package [\(#380\)](https://github.com/nipy/heudiconv/issues/380)

### **Fixed**

- Sorting scans.tsv files lacking valid dates field should not cause a crash [\(#337\)](https://github.com/nipy/heudiconv/issues/337)
- Multi-echo files detection based number of echos [\(#339\)](https://github.com/nipy/heudiconv/issues/339)
- BIDS
	- Use EchoTimes from the associated multi-echo files if EchoNumber tag is missing [\(#366](https://github.com/nipy/heudiconv/issues/366) fixes [#347\)](https://github.com/nipy/heudiconv/issues/347)
	- Tolerate empty ContentTime and/or ContentDate in DICOMs [\(#372\)](https://github.com/nipy/heudiconv/issues/372) and place "n/a" if value is missing [\(#390\)](https://github.com/nipy/heudiconv/issues/390)
	- Do not crash and store original .json file is "JSON pretification" fails [\(#342\)](https://github.com/nipy/heudiconv/issues/342)
- ReproIn heuristic
	- tolerate WIP prefix on Philips scanners [\(#343\)](https://github.com/nipy/heudiconv/issues/343)
	- allow for use of  $(\ldots)$  instead of  $\{\ldots\}$  since  $\{\}$  are not allowed [\(#343\)](https://github.com/nipy/heudiconv/issues/343)
	- Support pipolar fieldmaps by providing them with \_epi not \_magnitude. "Loose" BIDS  $\text{key-value pairs might come now after } \text{dir}- \text{even if they came first before } (\text{\#358 fixes } \text{\#357})$
- All heuristics saved under .heudiconv/under heuristic.py name, to avoid discrepancy during reconversion [\(#354](https://github.com/nipy/heudiconv/issues/354) fixes [#353\)](https://github.com/nipy/heudiconv/issues/353)
- Do not crash (with TypeError) while trying to sort absent file list [\(#360\)](https://github.com/nipy/heudiconv/issues/360)
- heudiconv requires nipype  $> = 1.0.0$  [\(#364\)](https://github.com/nipy/heudiconv/issues/364) and blacklists 1.2. [12] [\(#375\)](https://github.com/nipy/heudiconv/issues/375)

### **[0.5.4] - 2019-04-29**

This release includes fixes to BIDS multi-echo conversions, the re-implementation of queuing support (currently just SLURM), as well as some bugfixes.

Starting today, we will (finally) push versioned releases to DockerHub. Finally, to more accurately reflect on-going development, the latest tag has been renamed to unstable.

### **Added**

• Readthedocs documentation [\(#327\)](https://github.com/nipy/heudiconv/issues/327)

### **Changed**

- Update Docker dcm2niix to v.1.0.20190410 [\(#334\)](https://github.com/nipy/heudiconv/issues/334)
- Allow usage of  $-\text{files}$  with basic heuristics. This requires use of  $-\text{subject}$  flag, and is limited to one subject. [\(#293\)](https://github.com/nipy/heudiconv/issues/293)

### **Deprecated**

### **Fixed**

- Improve support for multiple --queue-args [\(#328\)](https://github.com/nipy/heudiconv/issues/328)
- Fixed an issue where generated BIDS sidecar files were missing additional information treating all conversions as if the  $-$ minmeta flag was used  $(\#306)$
- Re-enable SLURM queuing support [\(#304\)](https://github.com/nipy/heudiconv/issues/304)
- BIDS multi-echo support for EPI + T1 images [\(#293\)](https://github.com/nipy/heudiconv/issues/293)
- Correctly handle the case when outtype of heuristic has "dicom" before '.nii.gz'. Previously would have lead to absent additional metadata extraction etc [\(#310\)](https://github.com/nipy/heudiconv/issues/310)

### **Removed**

 $\bullet$  --sbargs argument was renamed to --queue-args [\(#304\)](https://github.com/nipy/heudiconv/issues/304)

### **Security**

### **[0.5.3] - 2019-01-12**

Minor hot bugfix release

### **Fixed**

• Do not shorten spaces in the dates while pretty printing .json

### **[0.5.2] - 2019-01-04**

A variety of bugfixes

### **Changed**

- Reproin heuristic: \_\_dup indices would now be assigned incrementally individually per each sequence, so there is a chance to properly treat associate for multi-file (e.g. fmap) sequences
- Reproin heuristic: also split StudyDescription by space not only by  $\wedge$
- tests/ moved under heudiconv/tests to ease maintenance and facilitate testing of an installed heudiconv
- Protocol name will also be accessed from private Siemens csa.tProtocolName header field if not present in public one
- nipype > = 0.12.0 is required now

### **Fixed**

- Multiple files produced by dcm2niix are first sorted to guarantee correct order e.g. of magnitude files in fieldmaps, which otherwise resulted in incorrect according to BIDS ordering of them
- Aggregated top level .json files now would contain only the fields with the same values from all scanned files. In prior versions, those files were not regenerated after an initial conversion
- Unicode handling in anonimization scripts

#### **[0.5.1] - 2018-07-05**

Bugfix release

#### **Added**

- Video tutorial / updated slides
- Helper to set metadata restrictions correctly
- Usage is now shown when run without arguments
- New fields to Seqinfo
	- series\_uid
- Reproin heuristic support for xnat ### Changed
- Dockerfile updated to use dcm2niix v1.0.20180622
- Conversion table will be regenerated if heurisic has changed
- Do not touch existing BIDS files
	- events.tsv
	- task JSON ### Fixed
- Python 2.7.8 and older installation
- Support for updated packages
	- Datalad 0.10
	- pydicom 1.0.2
- Later versions of pydicom are prioritized first
- JSON pretty print should not remove spaces
- Phasediff fieldmaps behavior
	- ensure phasediff exists
	- support for single magnitude acquisitions

### **[0.5] - 2018-03-01**

The first release after major refactoring:

### **Changed**

- Refactored into a proper heudiconv Python module
	- heuristics is now a heudiconv.heuristics submodule
	- you can specify shipped heuristics by name (e.g.  $-f$  reproin) without providing full path to their files
	- you need to use --files (not just positional argument(s)) if not using --dicom\_dir\_templates or --subjects to point to data files or directories with input DICOMs
- Dockerfile is generated by [neurodocker](https://github.com/kaczmarj/neurodocker)
- Logging verbosity reduced
- Increased leniency with missing DICOM fields
- dbic\_bids heuristic renamed into reproin ### Added
- [LICENSE](https://github.com/nipy/heudiconv/blob/master/LICENSE) with Apache 2.0 license for the project
- [CHANGELOG.md](https://github.com/nipy/heudiconv/blob/master/CHANGELOG.md)
- [Regression testing](https://github.com/nipy/heudiconv/blob/master/tests/test_regression.py) on real data (using datalad)
- A dedicated [ReproIn](https://github.com/repronim/reproin) project with details about ReproIn setup/specification and operation using reproin heuristic shipped with heudiconv
- <utils/test-compare-two-versions.sh> helper to compare conversions with two different versions of heudiconv ### Removed
- Support for converters other than dcm2niix, which is now the default. Explicitly specify  $-c$  none to only prepare conversion specification files without performing actual conversion ### Fixed
- Compatibility with Nipype 1.0, PyDicom 1.0, and upcoming DataLad 0.10
- Consistency with converted files permissions
- Ensured subject id for BIDS conversions will be BIDS compliant
- Re-add seqinfo fields as column names in generated dicominfo
- More robust sanity check of the regex reformatted .json file to avoid numeric precision issues
- Many other various issues

### **[0.4] - 2017-10-15**

A usable release to support [DBIC](http://dbic.dartmouth.edu) use-case

### **Added**

- more testing ### Changes
- Dockerfile updates (added pigz, progressed forward [dcm2niix\)](https://github.com/rordenlab/dcm2niix) ### Fixed
- correct date/time in BIDS \_scans files

• sort entries in \_scans by date and then filename

### **[0.3] - 2017-07-10**

A somewhat working release on the way to support [DBIC](http://dbic.dartmouth.edu) use-case

### **Added**

- more tests
- groupping of dicoms by series if provided
- many more features and fixes

### **[0.2] - 2016-10-20**

An initial release on the way to support [DBIC](http://dbic.dartmouth.edu) use-case

### **Added**

- basic Python project assets (setup.py, etc)
- basic tests
- [datalad](http://datalad.org) support
- dbic\_bids heuristic
- $-\text{dbg}$  command line flag to enter pdb environment upon failure ## Fixed
- Better Python3 support
- Better PEP8 compliance

### **[0.1] - 2015-09-23**

Initial version

Just a template for future records:

### **[Unreleased] - Date**

TODO Summary

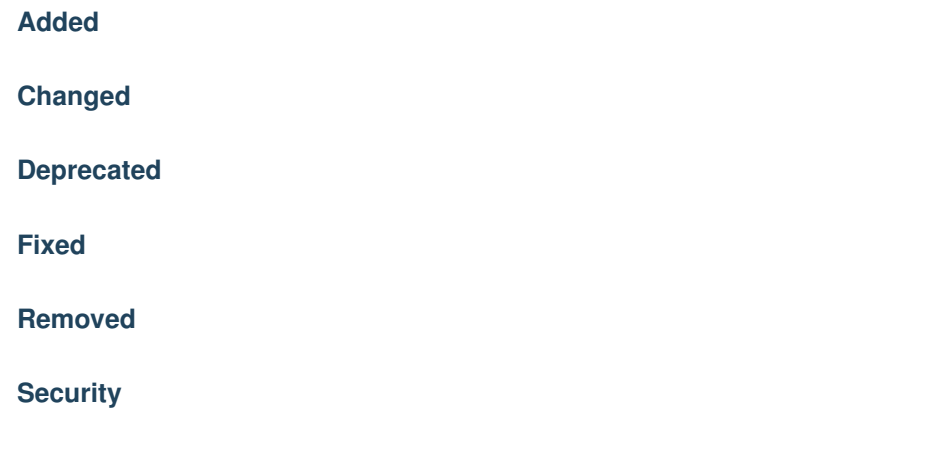

### **References**

## <span id="page-19-0"></span>**3.3 Usage**

heudiconv processes DICOM files and converts the output into user defined paths.

### **3.3.1 CommandLine Arguments**

```
Example: heudiconv -d 'rawdata/{subject}' -o . -f heuristic.py -s s1 s2 s3
```

```
usage: heudiconv [-h] [--version]
                 [-d DICOM_DIR_TEMPLATE | --files [FILES [FILES ...]]]
                 [-s] [SUBJS [SUBJS ...]]] [-c] \{dcm2nii x, none\}] [-o OUTDIR]
                 [-1 LOCATOR] [-a CONV_OUTDIR] [--anon-cmd ANON_CMD]
                 [-f HEURISTIC] [-p] [-ss SESSION]
                 [-b [BIDSOPTION1 [BIDSOPTION2 ...]]] [--overwrite]
                 [--datalad] [--dbg]
                 [--command {heuristics,heuristic-info,ls,populate-templates,sanitize-
˓→jsons,treat-jsons}]
                 [-g {studyUID, accession_number, all, custom}] [--minmeta]
                 [--random-seed RANDOM_SEED] [--dcmconfig DCMCONFIG]
                 [-q {SLURM,None}] [--queue-args QUEUE_ARGS]
```
### **Named Arguments**

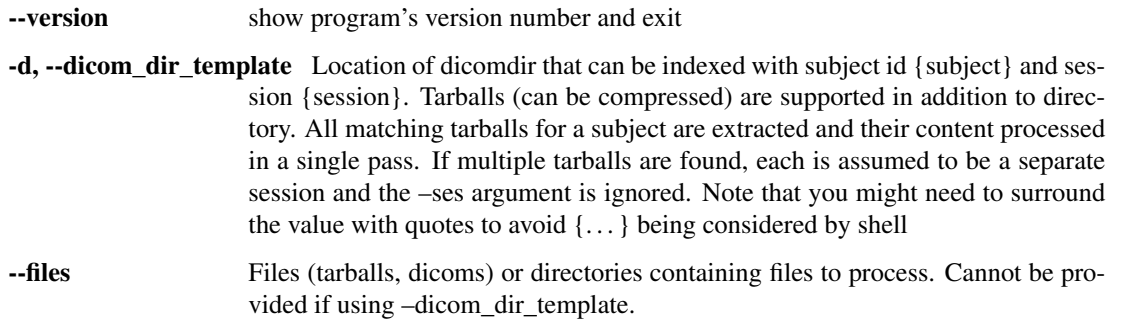

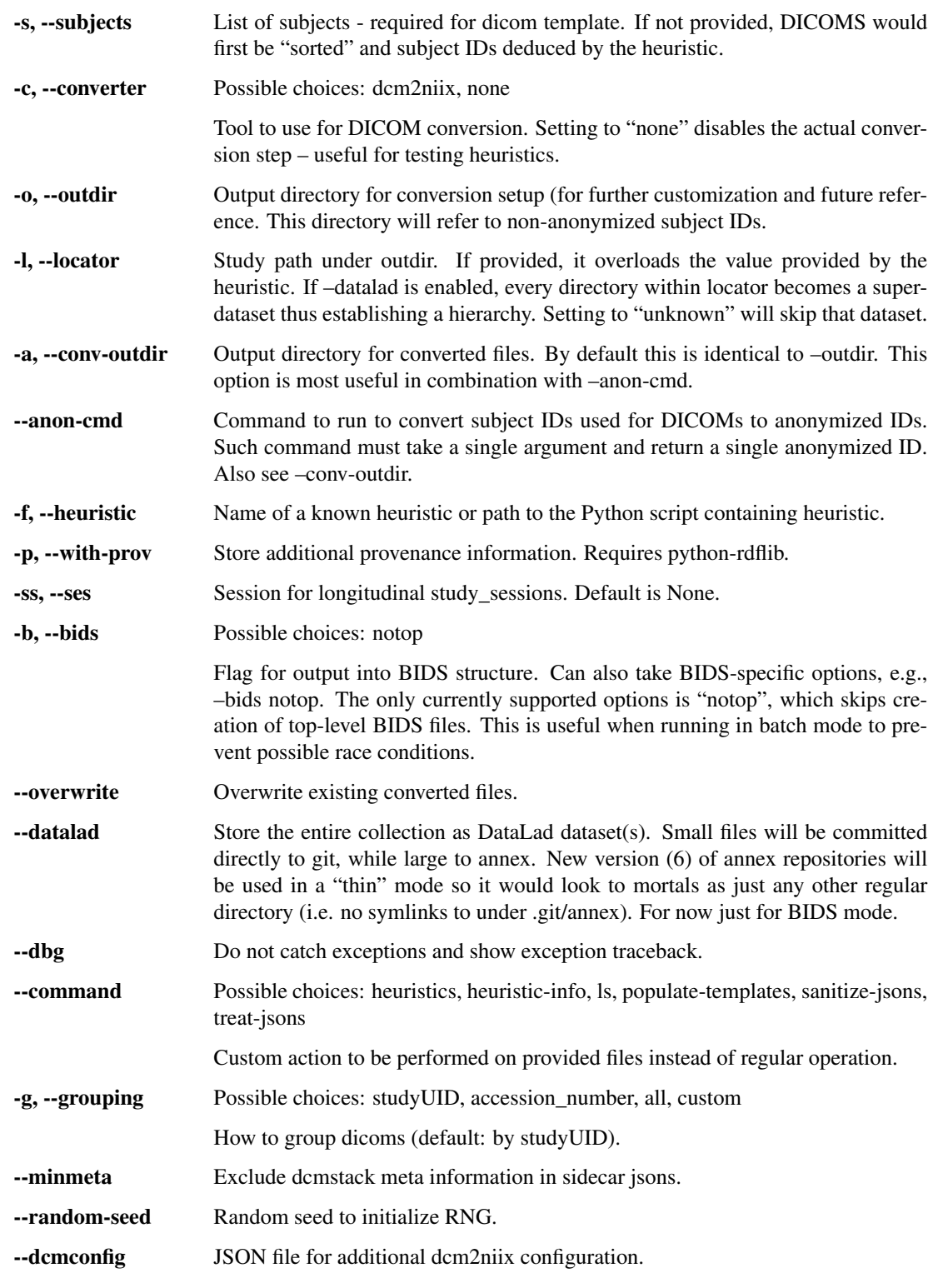

### **Conversion submission options**

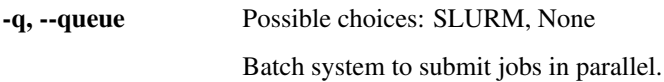

--queue-args Additional queue arguments passed as a single string of space-separated Argument=Value pairs.

### **3.3.2 Support**

All bugs, concerns and enhancement requests for this software can be submitted here: [https://github.com/nipy/](https://github.com/nipy/heudiconv/issues) [heudiconv/issues.](https://github.com/nipy/heudiconv/issues)

If you have a problem or would like to ask a question about how to use heudiconv, please submit a question to [NeuroStars.org](http://neurostars.org/tags/heudiconv) with a heudiconv tag. NeuroStars.org is a platform similar to StackOverflow but dedicated to neuroinformatics.

All previous heudiconv questions are available here: <http://neurostars.org/tags/heudiconv/>

### **3.3.3 Batch jobs**

heudiconv can natively handle multi-subject, multi-session conversions, although it will process these linearly. To speed this up, multiple heudiconv processes can be spawned concurrently, each converting a different subject and/or session.

The following example uses SLURM and Singularity to submit every subjects' DICOMs as an independent heudiconv execution.

The first script aggregates the DICOM directories and submits them to run\_heudiconv.sh with SLURM as a job array.

If using bids, the notop bids option suppresses creation of top-level files in the bids directory (e.g., dataset\_description.json) to avoid possible race conditions. These files may be generated later with populate\_templates.sh below (except for participants.tsv, which must be create manually).

```
#!/bin/bash
set -eu
# where the DICOMs are located
DCMROOT=/dicom/storage/voice
# where we want to output the data
OUTPUT=/converted/data/voice
# find all DICOM directories that start with "voice"
DCMDIRS=(`find ${DCMROOT} -maxdepth 1 -name voice* -type d`)
# submit to another script as a job array on SLURM
sbatch --array=0-`expr ${#DCMDIRS[@]} - 1` run_heudiconv.sh ${OUTPUT} ${DCMDIRS[@]}
```
The second script processes a DICOM directory with heudiconv using the built-in *reproin* heuristic.

```
#!/bin/bash
set -eu
OUTDIR=${1}
# receive all directories, and index them per job array
DCMDIRS = ((0:2)DCMDIR=${DCMDIRS[${SLURM_ARRAY_TASK_ID}]}
echo Submitted directory: ${DCMDIR}
```
(continues on next page)

(continued from previous page)

```
IMG="/singularity-images/heudiconv-0.10.0-dev.sif"
CMD="singularity run -B ${DCMDIR}:/dicoms:ro -B ${OUTDIR}:/output -e ${IMG} --files /
˓→dicoms/ -o /output -f reproin -c dcm2niix -b notop --minmeta -l ."
printf "Command:\n${CMD}\n"
${CMD}
echo "Successful process"
```
This script creates the top-level bids files (e.g., dataset\_description.json)

..code:: shell #!/bin/bash set -eu

OUTDIR=\${1} IMG="/singularity-images/heudiconv-0.10.0-dev.sif" CMD="singularity run -B \${OUT-DIR }:/output -e \${IMG} –files /output -f reproin –command populate-templates"

printf "Command:n\${CMD}n" \${CMD} echo "Successful process"

### <span id="page-22-0"></span>**3.4 Heuristic**

The heuristic file controls how information about the DICOMs is used to convert to a file system layout (e.g., BIDS). heudiconv includes some built-in heuristics, including [ReproIn](https://github.com/ReproNim/reproin/blob/master/README.md) (which is great to adopt if you will be starting your data collection!).

However, there is a large variety of data out there, and not all DICOMs will be covered by the existing heuristics. This section will outline what makes up a heuristic file, and some useful functions available when making one.

### **3.4.1 Components**

#### **infotodict(seqinfos)**

The only required function for a heuristic, *infotodict* is used to both define the conversion outputs and specify the criteria for scan to output association. Conversion outputs are defined as keys, a *tuple* consisting of a template path used for the basis of outputs, as well as a *tuple* of output types. Valid types include *nii*, *nii.gz*, and *dicom*.

Note: An example conversion key

```
('sub-{subject}/func/sub-{subject}_task-test_run-{item}_bold', ('nii.gz',
'dicom'))
```
The seqinfos parameter is a list of namedtuples which serves as a grouped and stacked record of the DICOMs passed in. Each item in *seqinfo* contains DICOM metadata that can be used to isolate the series, and assign it to a conversion key.

A dictionary of {conversion key: seqinfo} is returned.

#### **create\_key(template, outtype)**

A common helper function used to create the conversion key in infotodict.

### **filter\_files(fl)**

A utility function used to filter any input files.

If this function is included, every file found will go through this filter. Any files where this function returns True will be filtered out.

### **filter\_dicom(dcm\_data)**

A utility function used to filter any DICOMs.

If this function is included, every DICOM found will go through this filter. Any DICOMs where this function returns True will be filtered out.

#### **infotoids(seqinfos, outdir)**

Further processing on seqinfos to deduce/customize subject, session, and locator.

A dictionary of {"locator": locator, "session": session, "subject": subject} is returned.

#### **grouping string or grouping(files, dcmfilter, seqinfo)**

Whenever  $-\text{grouping custom}(-q custom)$  is used, this attribute or callable will be used to inform how to group the DICOMs into separate groups. From [original PR#359:](https://github.com/nipy/heudiconv/pull/359)

grouping = 'AcquisitionDate'

or:

```
def grouping(files, dcmfilter, seqinfo):
    seqinfos = collections.OrderedDict()
    ...
   return seqinfos # ordered dict containing seqinfo objects: list of DICOMs
```
# <span id="page-23-0"></span>**3.5 User Tutorials**

Luckily(?), we live in an era of plentiful information. Below are some links to other users' tutorials covering their experience with heudiconv.

- [YouTube tutorial](https://www.youtube.com/watch?v=O1kZAuR7E00) by [James Kent.](https://github.com/jdkent)
- [Walkthrough](http://reproducibility.stanford.edu/bids-tutorial-series-part-2a/) by the [Stanford Center for Reproducible Neuroscience.](http://reproducibility.stanford.edu/)
- [U of A Neuroimaging Core](https://neuroimaging-core-docs.readthedocs.io/en/latest/pages/heudiconv.html) by [Dianne Patterson.](https://github.com/dkp)
- [Sample Conversion: Coastal Coding 2019.](http://www.repronim.org/coco2019-training/presentations/heudiconv/#1)
- [A joined DataLad and HeuDiConv tutorial for reproducible fMRI studies.](http://www.repronim.org/coco2019-training/04-02-reproin/)
- [The ReproIn conversion workflow overview.](https://github.com/repronim/reproin#conversion)
- [Slides](https://docs.google.com/presentation/d/14UNWQVY49c9Xc-7sj1FkoILXnt-wYjW404oqT-FtCW8/edit#slide=id.p) and [recording](https://www.youtube.com/watch?v=j2SKX37-w4c&list=PLs3CA4ShM1DUX0nTMKfoB8Z6kdrZpByLa&index=5&t=0s) of a ReproNim Webinar on heudiconv.

<span id="page-24-2"></span>Caution: Some of these tutorials may not be up to date with the latest releases of heudiconv.

## <span id="page-24-0"></span>**3.6 API Reference**

### <span id="page-24-1"></span>**3.6.1 BIDS**

Handle BIDS specific operations

```
exception heudiconv.bids.BIDSError
```

```
heudiconv.bids.add_rows_to_scans_keys_file(fn, newrows)
     Add new rows to file fn for scans key filename and generate accompanying json descriptor to make BIDS
     validator happy.
```
fn: filename newrows: extra rows to add

dict fn: [acquisition time, referring physician, random string]

```
heudiconv.bids.convert_sid_bids(subject_id)
```
Strips any non-BIDS compliant characters within subject id

subject\_id : string

sid [string] New subject ID

subject\_id [string] Original subject ID

```
heudiconv.bids.find_subj_ses(f_name)
     Given a path to the bids formatted filename parse out subject/session
```

```
heudiconv.bids.get_formatted_scans_key_row(dcm_fn)
    item
```
row: list [ISO acquisition time, performing physician name, random string]

```
heudiconv.bids.maybe_na(val)
```
Return 'n/a' if non-None value represented as str is not empty

Primarily for the consistent use of lower case 'n/a' so 'N/A' and 'NA' are also treated as 'n/a'

```
heudiconv.bids.populate_aggregated_jsons(path)
```
Aggregate across the entire BIDS dataset .json's into top level .json's

Top level .json files would contain only the fields which are common to all subject[/session]/type/\*\_modality.json's.

ATM aggregating only for \*\_task\*\_bold.json files. Only the task- and OPTIONAL \_acq- field is retained within the aggregated filename. The other BIDS \_key-value pairs are "aggregated over".

path: str Path to the top of the BIDS dataset

```
heudiconv.bids.populate_bids_templates(path, defaults={})
     Premake BIDS text files with templates
```
heudiconv.bids.**save\_scans\_key**(*item*, *bids\_files*) item: bids\_files: str or list

```
heudiconv.bids.treat_age(age)
     Age might encounter 'Y' suffix or be a float
```

```
heudiconv.bids.tuneup_bids_json_files(json_files)
     Given a list of BIDS .json files, e.g.
```
### <span id="page-25-0"></span>**3.6.2 Conversion**

heudiconv.convert.**add\_taskname\_to\_infofile**(*infofiles*) Add the "TaskName" field to json files corresponding to func images.

infofiles : list with json filenames or single filename

```
heudiconv.convert.bvals_are_zero(bval_file)
```
Checks if all entries in a bvals file are zero (or 5, for Siemens files). Returns True if that is the case, otherwise returns False

bval file : file with the bvals

True if all are zero; False otherwise.

heudiconv.convert.**convert**(*items*, *converter*, *scaninfo\_suffix*, *custom\_callable*, *with\_prov*, *bids\_options*, *outdir*, *min\_meta*, *overwrite*, *symlink=True*, *prov\_file=None*, *dcmconfig=None*)

Perform actual conversion (calls to converter etc) given info from heuristic's *infotodict*

items symlink converter scaninfo\_suffix custom\_callable with\_prov is\_bids sourcedir outdir min\_meta

None

heudiconv.convert.**convert\_dicom**(*item\_dicoms*, *bids\_options*, *prefix*, *outdir*, *tempdirs*, *symlink*,

*overwrite*) Save DICOMs as output (default is by symbolic link)

item\_dicoms [list of filenames] DICOMs to save

bids\_options [list or None] If not None then save to BIDS format. List may be empty or contain bids specific options

prefix [string] Conversion outname

outdir [string] Output directory

tempdirs [TempDirs instance] Object to handle temporary directories created TODO: remove

symlink [bool] Create softlink to DICOMs - if False, create hardlink instead.

overwrite [bool] If True, allows overwriting of previous conversion

None

heudiconv.convert.**nipype\_convert**(*item\_dicoms*, *prefix*, *with\_prov*, *bids\_options*, *tmpdir*, *dcmconfig=None*)

Converts DICOMs grouped from heuristic using Nipype's Dcm2niix interface.

item\_dicoms [List] DICOM files to convert

prefix [String] Heuristic output path

with\_prov [Bool] Store provenance information

bids\_options [List or None] If not None then output BIDS sidecar JSONs List may contain bids specific options

tmpdir [Directory] Conversion working directory

dcmconfig [File (optional)] JSON file used for additional Dcm2niix configuration

<span id="page-26-1"></span>heudiconv.convert.**save\_converted\_files**(*res*, *item\_dicoms*, *bids\_options*, *outtype*, *prefix*, *out-*

*name\_bids*, *overwrite*) Copy converted files from tempdir to output directory. Will rename files if necessary.

res [Node] Nipype conversion Node with results

item dicoms: list of filenames DICOMs converted

bids [list or None] If not list save to BIDS List may contain bids specific options

prefix : string

bids outfiles Converted BIDS files

heudiconv.convert.**update\_complex\_name**(*metadata*, *filename*, *suffix*) Insert *\_part-<mag|phase>* entity into filename if data are from a sequence with magnitude/phase part.

metadata [dict] Scan metadata dictionary from BIDS sidecar file.

filename [str] Incoming filename

suffix [str] An index used for cases where a single scan produces multiple files, but the differences between those files are unknown.

filename [str] Updated filename with rec entity added in appropriate position.

```
heudiconv.convert.update_multiecho_name(metadata, filename, echo_times)
     Insert _echo-<num> entity into filename if data are from a multi-echo sequence.
```
metadata [dict] Scan metadata dictionary from BIDS sidecar file.

filename [str] Incoming filename

echo times [list] List of all echo times from scan. Used to determine the echo *number* (i.e., index) if field is missing from metadata.

filename [str] Updated filename with echo entity added, if appropriate.

heudiconv.convert.**update\_uncombined\_name**(*metadata*, *filename*, *channel\_names*) Insert *\_ch-<num>* entity into filename if data are from a sequence with "save uncombined".

metadata [dict] Scan metadata dictionary from BIDS sidecar file.

filename [str] Incoming filename

channel\_names [list] List of all channel names from scan. Used to determine the channel *number* (i.e., index) if field is missing from metadata.

filename [str] Updated filename with ch entity added, if appropriate.

### <span id="page-26-0"></span>**3.6.3 DICOMS**

heudiconv.dicoms.**compress\_dicoms**(*dicom\_list*, *out\_prefix*, *tempdirs*, *overwrite*) Archives DICOMs into a tarball

Also tries to do it reproducibly, so takes the date for files and target tarball based on the series time (within the first file)

dicom\_list [list of str] list of dicom files

out\_prefix [str] output path prefix, including the portion of the output file name before .dicom.tgz suffix

tempdirs [object] TempDirs object to handle multiple tmpdirs

<span id="page-27-0"></span>overwrite [bool] Overwrite existing tarfiles

filename [str] Result tarball

heudiconv.dicoms.**create\_seqinfo**(*mw*, *series\_files*, *series\_id*) Generate sequence info

mw: MosaicWrapper series files: list series id: str

heudiconv.dicoms.**embed\_dicom\_and\_nifti\_metadata**(*dcmfiles*, *niftifile*, *infofile*, *bids\_info*) Embed metadata from nifti (affine etc) and dicoms into infofile (json)

*niftifile* should exist. Its affine's orientation information is used while establishing new *NiftiImage* out of dicom stack and together with *bids\_info* (if provided) is dumped into json *infofile*

dcmfiles niftifile infofile bids\_info: dict

Additional metadata to be embedded. *infofile* is overwritten if exists, so here you could pass some metadata which would overload (at the first level of the dict structure, no recursive fancy updates) what is obtained from nifti and dicoms

heudiconv.dicoms.**embed\_metadata\_from\_dicoms**(*bids\_options*, *item\_dicoms*, *outname*, *outname\_bids*, *prov\_file*, *scaninfo*, *tempdirs*, *with\_prov*)

Enhance sidecar information file with more information from DICOMs

bids options item dicoms outname outname bids prov file scaninfo tempdirs with prov

#### heudiconv.dicoms.**get\_dicom\_series\_time**(*dicom\_list*)

Get time in seconds since epoch from dicom series date and time Primarily to be used for reproducible time stamping

heudiconv.dicoms.**group\_dicoms\_into\_seqinfos**(*files*, *grouping*, *file\_filter=None*, *dcmfilter=None*, *flatten=False*, *custom\_grouping=None*)

Process list of dicoms and return seqinfo and file group *seqinfo* contains per-sequence extract of fields from DICOMs which will be later provided into heuristics to decide on filenames

files [list of str] List of files to consider

- grouping [{'studyUID', 'accession\_number', 'all', 'custom'}] How to group DICOMs for conversion. If 'custom', see *custom\_grouping* parameter.
- file\_filter [callable, optional] Applied to each item of filenames. Should return True if file needs to be kept, False otherwise.
- demathter [callable, optional] If called on dcm\_data and returns True, it is used to set series id
- flatten [bool, optional] Creates a flattened *seqinfo* with corresponding DICOM files. True when invoked with *dicom\_dir\_template*.
- custom\_grouping: str or callable, optional grouping key defined within heuristic. Can be a string of a DI-COM attribute, or a method that handles more complex groupings.

seqinfo [list of list] *seqinfo* is a list of info entries per each sequence (some entry there defines a key for *filegrp*)

filegrp [dict] *filegrp* is a dictionary with files groupped per each sequence

heudiconv.dicoms.**parse\_private\_csa\_header**(*dcm\_data*, *public\_attr*, *private\_attr*, *default=None*)

Parses CSA header in cases where value is not defined publicly

dcm\_data [pydicom Dataset object] DICOM metadata

<span id="page-28-2"></span>public attr [string] non-private DICOM attribute

private\_attr [string] private DICOM attribute

default (optional) default value if private\_attr not found

val (default: empty string) private attribute value or default

heudiconv.dicoms.**validate\_dicom**(*fl*, *dcmfilter*) Parse DICOM attributes. Returns None if not valid.

### <span id="page-28-0"></span>**3.6.4 Parsing**

heudiconv.parser.**find\_files**(*regex*, *topdir='.'*, *exclude=None*, *exclude\_vcs=True*, *dirs=False*) Generator to find files matching regex Parameters ———- regex: basestring exclude: basestring, optional

Matches to exclude

exclude\_vcs: If True, excludes commonly known VCS subdirectories. If string, used as regex to exclude those files (regex: */.(?:git|gitattributes|svn|bzr|hg)(?:/|\$)*)

topdir: basestring or list, optional Directory where to search

dirs: bool, optional Either to match directories as well as files

#### heudiconv.parser.**get\_extracted\_dicoms**(*fl*)

Given a list of files, possibly extract some from tarballs For 'classical' heudiconv, if multiple tarballs are provided, they correspond to different sessions, so here we would group into sessions and return pairs *sessionid*, *files* with *sessionid* being None if no "sessions" detected for that file or there was just a single tarball in the list

heudiconv.parser.**get\_study\_sessions**(*dicom\_dir\_template*, *files\_opt*, *heuristic*, *outdir*, *session*, *sids*, *grouping='studyUID'*)

Given options from cmdline sort files or dicom seqinfos into study\_sessions which put together files for a single session of a subject in a study Two major possible workflows: - if dicom\_dir\_template provided – doesn't pre-load DICOMs and just

loads files pointed by each subject and possibly sessions as corresponding to different tarballs

• if files\_opt is provided, sorts all DICOMs it can find under those paths

### <span id="page-28-1"></span>**3.6.5 Batch Queuing**

heudiconv.queue.**clean\_args**(*hargs*, *iterarg*, *iteridx*) Filters arguments for batch submission.

hargs: list Command-line arguments

iterarg: str Multi-argument to index (*subjects* OR *files*)

iteridx: int *iterarg* index to submit

cmdargs [list] Filtered arguments for batch submission

```
>>> from heudiconv.queue import clean_args
>>> cmd = ['heudiconv', '-d', '/some/{subject}/path',
... '-q', 'SLURM',
... 1-s', 'sub-1', 'sub-2', 'sub-3', 'sub-4']>>> clean_args(cmd, 'subjects', 0)
['heudiconv', '-d', '/some/{subject}/path', '-s', 'sub-1']
```
heudiconv.queue.**queue\_conversion**(*queue*, *iterarg*, *iterables*, *queue\_args=None*)

Write out conversion arguments to file and submit to a job scheduler. Parses *sys.argv* for heudiconv arguments.

queue: string Batch scheduler to use

iterarg: str Multi-argument to index (*subjects* OR *files*)

iterables: int Number of *iterarg* arguments

queue\_args: string (optional) Additional queue arguments for job submission

### <span id="page-29-0"></span>**3.6.6 Utility**

Utility objects and functions

**class** heudiconv.utils.**File**(*name*, *executable=False*) Helper for a file entry in the [create\\_tree/@with\\_tree](mailto:create_tree/@with_tree)

It allows to define additional settings for entries

**class** heudiconv.utils.**SeqInfo**(*total\_files\_till\_now*, *example\_dcm\_file*, *series\_id*, *dcm\_dir\_name*, *series\_files*, *unspecified*, *dim1*, *dim2*, *dim3*, *dim4*, *TR*, *TE*, *protocol\_name*, *is\_motion\_corrected*, *is\_derived*, *patient\_id*, *study\_description*, *referring\_physician\_name*, *series\_description*, *sequence\_name*, *image\_type*, *accession\_number*, *patient\_age*, *patient\_sex*, *date*, *series\_uid*, *time*)

#### **TE**

Alias for field number 11

#### **TR**

Alias for field number 10

**accession\_number**

Alias for field number 21

#### **date**

Alias for field number 24

#### **dcm\_dir\_name**

Alias for field number 3

### **dim1**

Alias for field number 6

#### **dim2**

Alias for field number 7

#### **dim3**

Alias for field number 8

### **dim4**

Alias for field number 9

<span id="page-30-0"></span>**example\_dcm\_file** Alias for field number 1

**image\_type**

Alias for field number 20

**is\_derived** Alias for field number 14

**is\_motion\_corrected** Alias for field number 13

**patient\_age** Alias for field number 22

**patient\_id** Alias for field number 15

**patient\_sex** Alias for field number 23

**protocol\_name** Alias for field number 12

**referring\_physician\_name** Alias for field number 17

**sequence\_name** Alias for field number 19

**series\_description** Alias for field number 18

**series\_files** Alias for field number 4

**series\_id** Alias for field number 2

**series\_uid** Alias for field number 25

**study\_description** Alias for field number 16

**time**

Alias for field number 26

**total\_files\_till\_now** Alias for field number 0

**unspecified** Alias for field number 5

**class** heudiconv.utils.**StudySessionInfo**(*locator*, *session*, *subject*)

#### **locator**

Alias for field number 0

**session**

Alias for field number 1

<span id="page-31-0"></span>**subject** Alias for field number 2

- **class** heudiconv.utils.**TempDirs** A helper to centralize handling and cleanup of dirs
- heudiconv.utils.**assure\_no\_file\_exists**(*path*) Check if file or symlink (git-annex?) exists, and if so – remove
- heudiconv.utils.**clear\_temp\_dicoms**(*item\_dicoms*) Ensures DICOM temporary directories are safely cleared
- heudiconv.utils.**create\_file\_if\_missing**(*filename*, *content*) Create file if missing, so we do not override any possibly introduced changes
- heudiconv.utils.**create\_tree**(*path*, *tree*, *archives\_leading\_dir=True*) Given a list of tuples (name, load) or a dict create such a tree

if load is a tuple or a dict itself – that would create either a subtree or an archive with that content and place it into the tree if name ends with .tar.gz

- heudiconv.utils.**docstring\_parameter**(*\*sub*) Borrowed from <https://stackoverflow.com/a/10308363/6145776>
- heudiconv.utils.**get\_datetime**(*date*, *time*, *\**, *microseconds=True*) Combine date and time from dicom to isoformat.

date [str] Date in YYYYMMDD format.

time [str] Time in either HHMMSS.ffffff format or HHMMSS format.

microseconds: bool, optional Either to include microseconds in the output

- datetime\_str [str] Combined date and time in ISO format, with microseconds as if fraction was provided in 'time', and 'microseconds' was True.
- heudiconv.utils.**get\_known\_heuristic\_names**() Return a list of heuristic names present under heudiconv/heuristics
- heudiconv.utils.**get\_typed\_attr**(*obj*, *attr*, *\_type*, *default=None*) Typecasts an object's named attribute. If the attribute cannot be converted, the default value is returned instead.

obj: Object attr: Attribute \_type: Type default: value, optional

- heudiconv.utils.**is\_readonly**(*path*) Return True if it is a fully read-only file (dereferences the symlink)
- heudiconv.utils.**json\_dumps**(*json\_obj*, *indent=2*, *sort\_keys=True*) Unified (default indent and sort\_keys) invocation of json.dumps
- heudiconv.utils.**json\_dumps\_pretty**(*j*, *indent=2*, *sort\_keys=True*) Given a json structure, pretty print it by colliding numeric arrays into a line.

If resultant structure differs from original – throws exception

- heudiconv.utils.**load\_heuristic**(*heuristic*) Load heuristic from the file, return the module
- heudiconv.utils.**load\_json**(*filename*, *retry=0*) Load data from a json file

filename [str] Filename to load data from.

<span id="page-32-0"></span>retry: int, optional Number of times to retry opening/loading the file in case of failure. Code will sleep for 0.1 seconds between retries. Could be used in code which is not sensitive to order effects (e.g. like populating bids templates where the last one to do it, would make sure it would be the correct/final state).

data : dict

heudiconv.utils.**safe\_copyfile**(*src*, *dest*, *overwrite=False*) Copy file but blow if destination name already exists

heudiconv.utils.**safe\_movefile**(*src*, *dest*, *overwrite=False*) Move file but blow if destination name already exists

heudiconv.utils.**save\_json**(*filename*, *data*, *indent=2*, *sort\_keys=True*, *pretty=False*) Save data to a json file

filename [str] Filename to save data in.

data [dict] Dictionary to save in json file.

indent : int, optional sort\_keys : bool, optional pretty : bool, optional

heudiconv.utils.**set\_readonly**(*path*, *read\_only=True*) Make file read only or writeable while preserving "access levels"

So if file was not readable by others, it should remain not readable by others.

path : str read\_only : bool, optional

If True (default) - would make it read-only. If False, would make it writeable for levels where it is readable

### heudiconv.utils.**slim\_down\_info**(*j*)

Given an aggregated info structure, removes excessive details

Such as CSA fields, and SourceImageSequence which on Siemens files could be huge and not providing any additional immediately usable information. If needed, could be recovered from stored DICOMs

```
heudiconv.utils.treat_infofile(filename)
```
Tune up generated .json file (slim down, pretty-print for humans).

# Python Module Index

# <span id="page-34-0"></span>h

heudiconv.bids, [21](#page-24-1) heudiconv.convert, [22](#page-25-0) heudiconv.dicoms, [23](#page-26-0) heudiconv.parser, [25](#page-28-0) heudiconv.queue, [25](#page-28-1) heudiconv.utils, [26](#page-29-0)

### Index

# <span id="page-36-0"></span>A

accession\_number (*heudiconv.utils.SeqInfo attribute*), [26](#page-29-1)

- add\_rows\_to\_scans\_keys\_file() (*in module heudiconv.bids*), [21](#page-24-2)
- add\_taskname\_to\_infofile() (*in module heudiconv.convert*), [22](#page-25-1)
- assure\_no\_file\_exists() (*in module heudiconv.utils*), [28](#page-31-0)

# B

BIDSError, [21](#page-24-2) bvals\_are\_zero() (*in module heudiconv.convert*), [22](#page-25-1)

# C

clean\_args() (*in module heudiconv.queue*), [25](#page-28-2) clear\_temp\_dicoms() (*in module heudiconv.utils*), [28](#page-31-0) compress\_dicoms() (*in module heudiconv.dicoms*), [23](#page-26-1) convert() (*in module heudiconv.convert*), [22](#page-25-1) convert\_dicom() (*in module heudiconv.convert*), [22](#page-25-1) convert\_sid\_bids() (*in module heudiconv.bids*),  $21$ create\_file\_if\_missing() (*in module heudiconv.utils*), [28](#page-31-0) create\_seqinfo() (*in module heudiconv.dicoms*), [24](#page-27-0) create\_tree() (*in module heudiconv.utils*), [28](#page-31-0)

# D

date (*heudiconv.utils.SeqInfo attribute*), [26](#page-29-1) dcm\_dir\_name (*heudiconv.utils.SeqInfo attribute*), [26](#page-29-1) dim1 (*heudiconv.utils.SeqInfo attribute*), [26](#page-29-1) dim2 (*heudiconv.utils.SeqInfo attribute*), [26](#page-29-1) dim3 (*heudiconv.utils.SeqInfo attribute*), [26](#page-29-1) dim4 (*heudiconv.utils.SeqInfo attribute*), [26](#page-29-1) docstring\_parameter() (*in module heudiconv.utils*), [28](#page-31-0)

# E

embed\_dicom\_and\_nifti\_metadata() (*in module heudiconv.dicoms*), [24](#page-27-0)

embed\_metadata\_from\_dicoms() (*in module heudiconv.dicoms*), [24](#page-27-0)

example\_dcm\_file (*heudiconv.utils.SeqInfo attribute*), [26](#page-29-1)

### F

File (*class in heudiconv.utils*), [26](#page-29-1)

find\_files() (*in module heudiconv.parser*), [25](#page-28-2)

find\_subj\_ses() (*in module heudiconv.bids*), [21](#page-24-2)

# G

get\_datetime() (*in module heudiconv.utils*), [28](#page-31-0)

- get\_dicom\_series\_time() (*in module heudiconv.dicoms*), [24](#page-27-0)
- get\_extracted\_dicoms() (*in module heudiconv.parser*), [25](#page-28-2)
- get\_formatted\_scans\_key\_row() (*in module heudiconv.bids*), [21](#page-24-2)
- get\_known\_heuristic\_names() (*in module heudiconv.utils*), [28](#page-31-0)
- get\_study\_sessions() (*in module heudiconv.parser*), [25](#page-28-2)

```
get_typed_attr() (in module heudiconv.utils), 28
```

```
group_dicoms_into_seqinfos() (in module
       heudiconv.dicoms), 24
```
### H

I

heudiconv.bids (*module*), [21](#page-24-2) heudiconv.convert (*module*), [22](#page-25-1) heudiconv.dicoms (*module*), [23](#page-26-1) heudiconv.parser (*module*), [25](#page-28-2) heudiconv.queue (*module*), [25](#page-28-2) heudiconv.utils (*module*), [26](#page-29-1)

image\_type (*heudiconv.utils.SeqInfo attribute*), [27](#page-30-0)

is\_derived (*heudiconv.utils.SeqInfo attribute*), [27](#page-30-0) is\_motion\_corrected (*heudiconv.utils.SeqInfo attribute*), [27](#page-30-0)

is\_readonly() (*in module heudiconv.utils*), [28](#page-31-0)

### J

json\_dumps() (*in module heudiconv.utils*), [28](#page-31-0) json\_dumps\_pretty() (*in module heudiconv.utils*), [28](#page-31-0)

### L

load\_heuristic() (*in module heudiconv.utils*), [28](#page-31-0) load\_json() (*in module heudiconv.utils*), [28](#page-31-0) locator (*heudiconv.utils.StudySessionInfo attribute*), [27](#page-30-0)

# M

maybe\_na() (*in module heudiconv.bids*), [21](#page-24-2)

# N

nipype\_convert() (*in module heudiconv.convert*), [22](#page-25-1)

# P

parse\_private\_csa\_header() (*in module heudiconv.dicoms*), [24](#page-27-0) patient\_age (*heudiconv.utils.SeqInfo attribute*), [27](#page-30-0)

patient\_id (*heudiconv.utils.SeqInfo attribute*), [27](#page-30-0)

patient\_sex (*heudiconv.utils.SeqInfo attribute*), [27](#page-30-0)

populate\_aggregated\_jsons() (*in module heudiconv.bids*), [21](#page-24-2)

populate\_bids\_templates() (*in module heudiconv.bids*), [21](#page-24-2)

protocol\_name (*heudiconv.utils.SeqInfo attribute*), [27](#page-30-0)

# Q

queue\_conversion() (*in module heudiconv.queue*), validate\_dicom() (*in module heudiconv.dicoms*), [26](#page-29-1)

# R

referring\_physician\_name (*heudiconv.utils.SeqInfo attribute*), [27](#page-30-0)

# S

safe\_copyfile() (*in module heudiconv.utils*), [29](#page-32-0) safe\_movefile() (*in module heudiconv.utils*), [29](#page-32-0) save\_converted\_files() (*in module heudiconv.convert*), [22](#page-25-1) save\_json() (*in module heudiconv.utils*), [29](#page-32-0) save\_scans\_key() (*in module heudiconv.bids*), [21](#page-24-2) SeqInfo (*class in heudiconv.utils*), [26](#page-29-1) sequence\_name (*heudiconv.utils.SeqInfo attribute*), [27](#page-30-0)

series description (*heudiconv.utils.SegInfo attribute*), [27](#page-30-0) series\_files (*heudiconv.utils.SeqInfo attribute*), [27](#page-30-0) series\_id (*heudiconv.utils.SeqInfo attribute*), [27](#page-30-0) series\_uid (*heudiconv.utils.SeqInfo attribute*), [27](#page-30-0) session (*heudiconv.utils.StudySessionInfo attribute*), [27](#page-30-0) set\_readonly() (*in module heudiconv.utils*), [29](#page-32-0) slim\_down\_info() (*in module heudiconv.utils*), [29](#page-32-0) study\_description (*heudiconv.utils.SeqInfo attribute*), [27](#page-30-0) StudySessionInfo (*class in heudiconv.utils*), [27](#page-30-0) subject (*heudiconv.utils.StudySessionInfo attribute*), [27](#page-30-0)

# T

TE (*heudiconv.utils.SeqInfo attribute*), [26](#page-29-1) TempDirs (*class in heudiconv.utils*), [28](#page-31-0) time (*heudiconv.utils.SeqInfo attribute*), [27](#page-30-0) total\_files\_till\_now (*heudiconv.utils.SeqInfo attribute*), [27](#page-30-0) TR (*heudiconv.utils.SeqInfo attribute*), [26](#page-29-1) treat\_age() (*in module heudiconv.bids*), [21](#page-24-2) treat\_infofile() (*in module heudiconv.utils*), [29](#page-32-0) tuneup\_bids\_json\_files() (*in module heudiconv.bids*), [21](#page-24-2)

# U

unspecified (*heudiconv.utils.SeqInfo attribute*), [27](#page-30-0) update\_complex\_name() (*in module heudiconv.convert*), [23](#page-26-1) update\_multiecho\_name() (*in module heudiconv.convert*), [23](#page-26-1) update\_uncombined\_name() (*in module heudiconv.convert*), [23](#page-26-1)

## V

[25](#page-28-2)